# Параллельное программирован ие

### ПРОБЛЕМЫ МНОГОПОТОЧНЫХ ПРИЛОЖЕНИЙ. ПРИМИТИВЫ СИНХРОНИЗАЦИИ ПОТОКОВ.

# План лекции

#### Проблемы многопоточных приложений

- Введение
	- Задачи читателей и писателей
	- Задачи спящего парикмахера
- Не DeadLock
	- Доступ к разделяемым данным
		- Atomicity-Violation Bugs
		- Order-Violation Bugs
- DeadLock
	- Примеры MSSQL
- Примитивы синхронизации
	- Критические секции
	- Мьютексы
	- Семафоры
	- События
	- Обработка таймаутов

### Простое различие

Последовательная программа - программа, которая выполняет логическую операцию и когда она заканчивается, выполняет следующую логическую операцию.

Параллельная программа - это **набор** независимых последовательных операций, **выполняющихся одновременно**.

### Реализация параллельных вычислений

- Многопоточная
- Многопроцессная
- Распределенная

- Concurrency is not (only) parallelism
- **Interleaved Concurrency** 
	- Logically simultaneous processing
	- Interleaved execution on a single processor
- Parallelism
	- Physically simultaneous processing
	- Requires a multiprocessors or a m multicore system

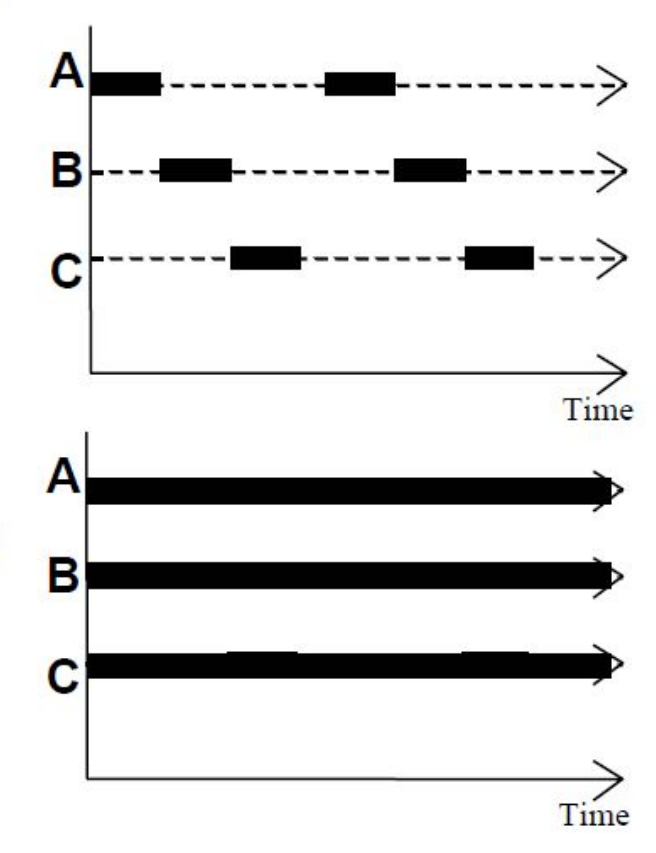

### Сходства

- Более быстрое выполнение по сравнению с одной очередью
- Последовательное выполнение в рамках одной очереди
- Борьба за ресурсы (теряется скорость паралеллизма)

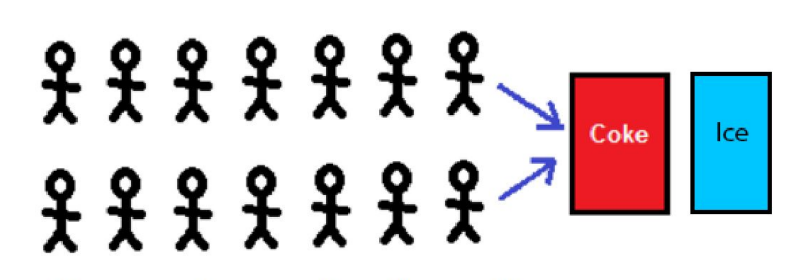

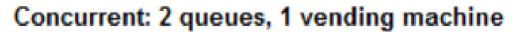

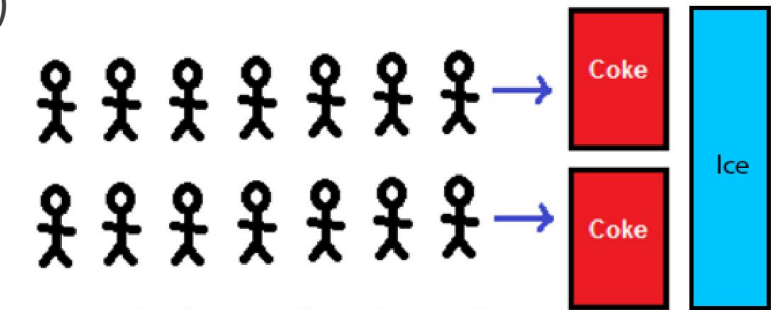

Parallel: 2 queues, 2 vending machines

### Отличия

- В случае Concurrency
	- необходима очередь
	- первый получает любой подарок
- В случае Parallelism
	- очередь не нужна (выигрыш по скорости)
	- заранее известно кто какой подарок возьмет

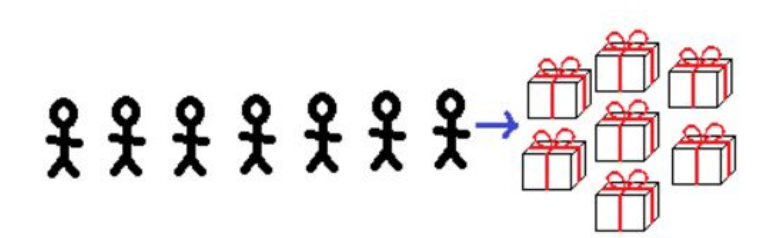

Concurrency: 7 kids queueing for presents from 1 heap

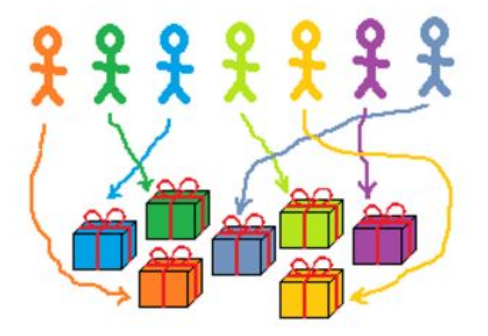

Parallelism: 7 kids getting 7 labeled presents, no queue

### Лабораторная работа №1

- Concurrency ?
- Parallelism?

# Проблемы

◦Shared resources ◦DeadLocks ◦ABA problem

# Проблемы и примеры

#### ◦ SharedResources

- Банковский счет (*неверная запись переменной)*
- Слишком много молока (*одновременное выполнение действия)*
- Проблема спящего парикмахера (*неверное состояние системы)*

#### ◦ DeadLocks

◦ Проблема обедающих философов (*взаимная блокировка, бездействие, простаивание*)

#### ◦ ABA problem

### Проблемы и примеры

### SharedResources

### Гонки потоков. Банковский счет.

```
import java.util.*;
                                                             import java.util.*;
public class Account {
                                                             public class Bank {
    String id;
                                                                 HashMap<String, Account> accounts;
    String password;
                                                                 static Bank the Bank = null:
    int balance:
                                                                 private Bank() {
    Account(String id, String password, String balance) {
                                                                      accounts = new HashMap<String, Account>();
        this.id = id:
        this bassword = bassword:
        this.balance = balance;
                                                                 public static Bank getbank() {
                                                                      if (theBank == null)theBank = new Bank();
    boolean is_password(String password) {
                                                                      return the Bank:
        return password == this.password;
    }
                                                                 public Account get(String ID) {
    int qetbal()return accounts.get(ID);
        return balance:
                                                                  45
                                                             }
    void post(int v) {
         balance = balance + v;
```
### Гонки потоков. Терминал оператора.

```
public void run() {
    while(true) {
       tryout.print("Account ID > ");
          String id = in.readLine();
          String acc = bnk.get(id);
          if (\text{acc} == \text{null}) throw new Exception();
          out.print("Password > ");
           String pass = in.readLine();
          if (lacc.is password(pass))
             throw new Exception();
          out.print("your balance is " + acc.getbal());
          out.print("Deposit or withdraw amount > ");
          int val = in.read();
          if (acc.getbal() + val > 0)acc.post(val);
          else
             throw new Exception();
          out.print("your balance is " + acc.getbal());
       } catch(Exception e) {
          out.println("Invalid input, restart");
```
### Гонки потоков. Одновременное снятие.

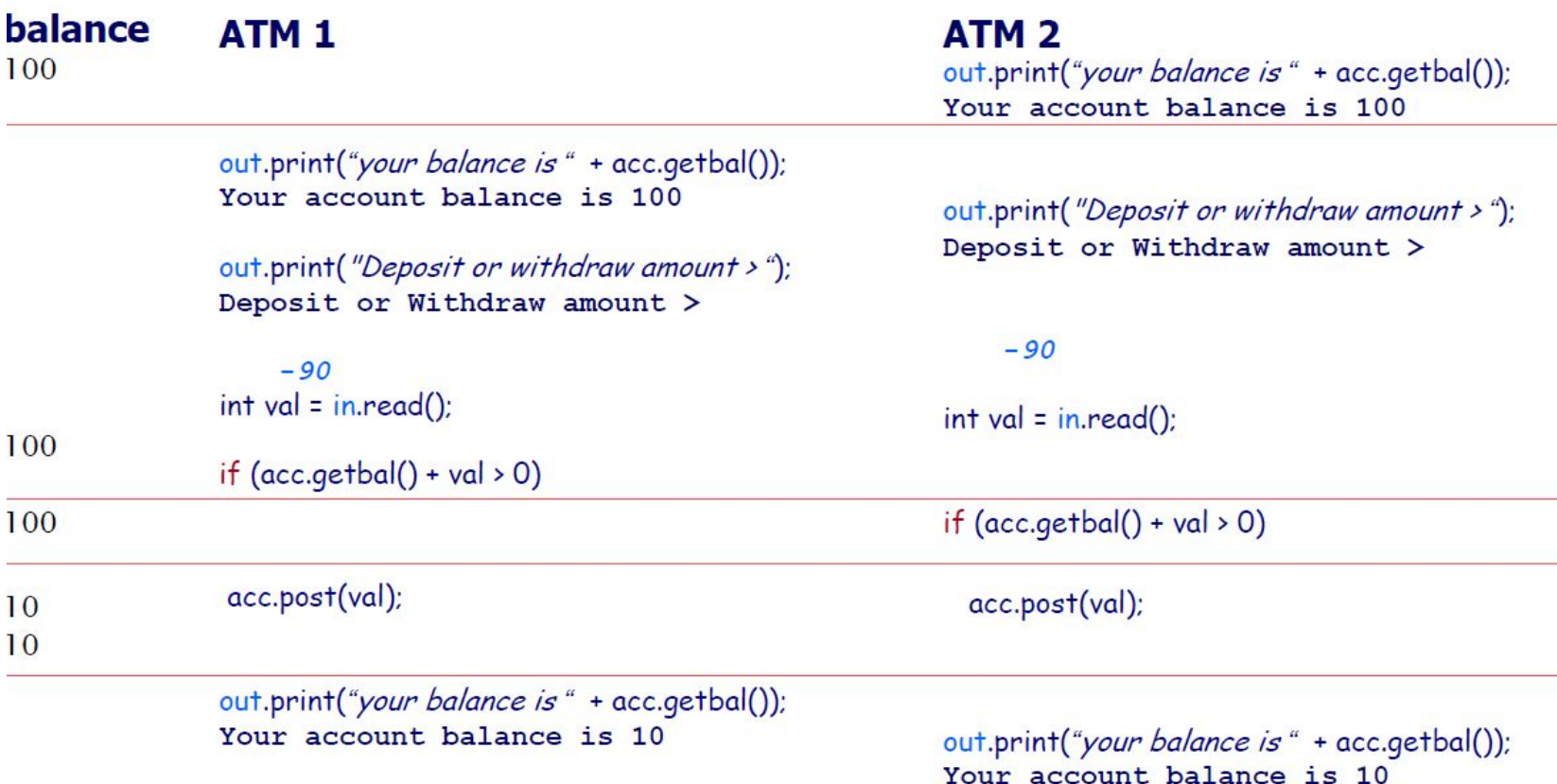

# Гонки потоков. Длительные операции.

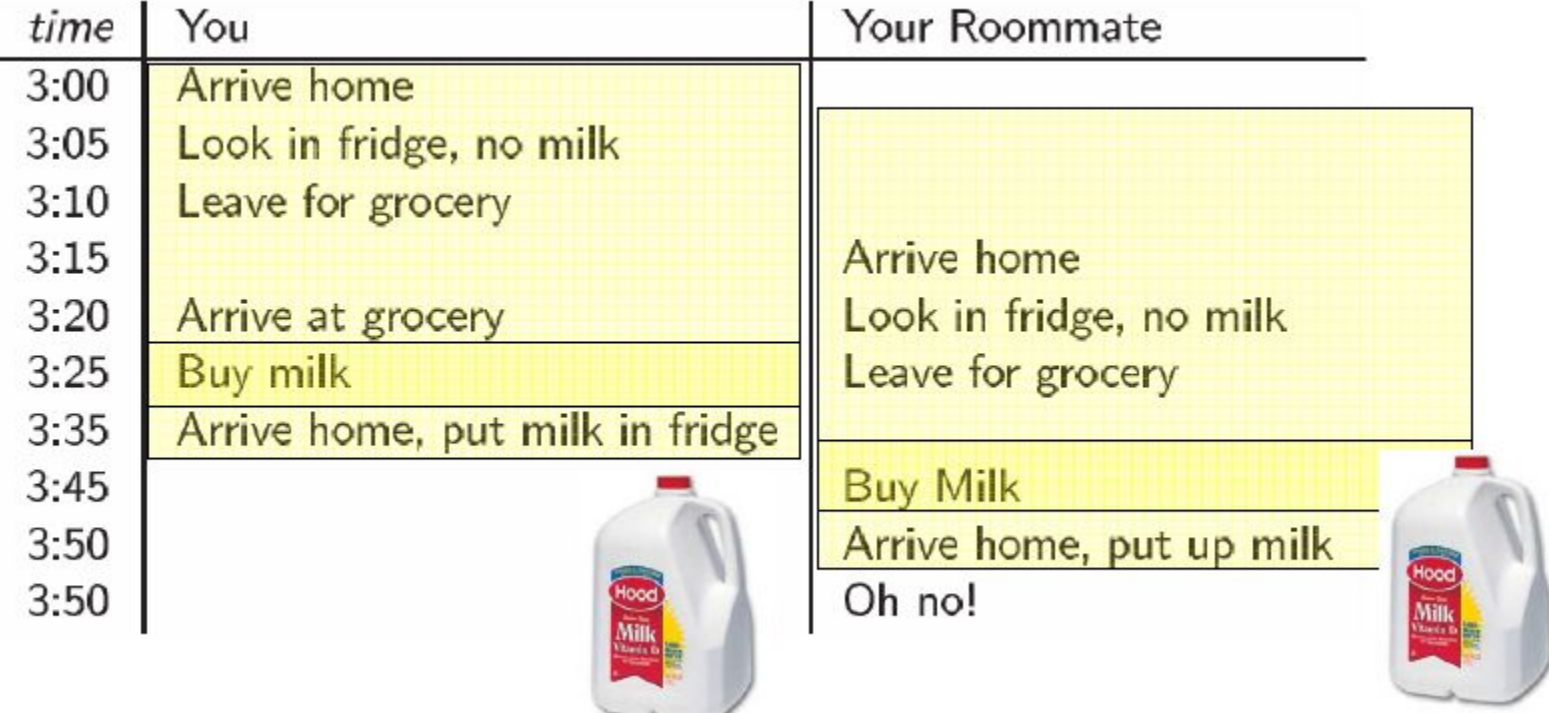

### Гонки потоков. Длительные операции.

Нужна блокировка двойного выполнения. Варианты?

## Гонки потоков. Длительные операции.

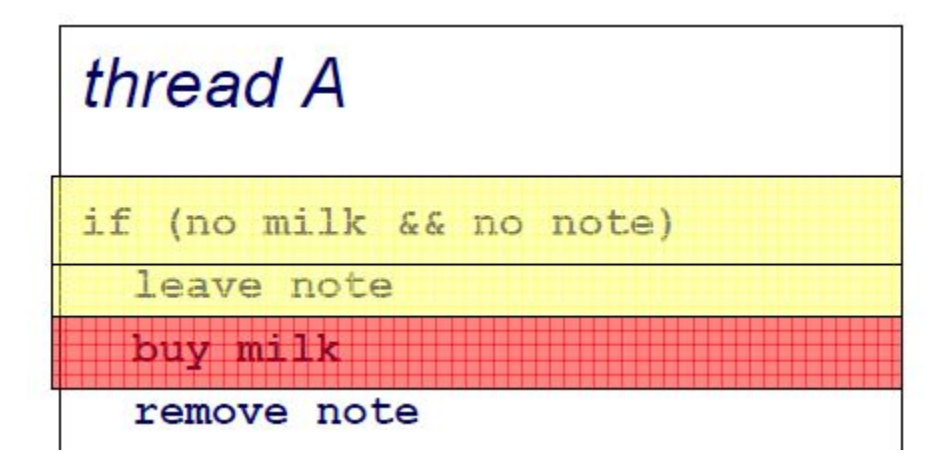

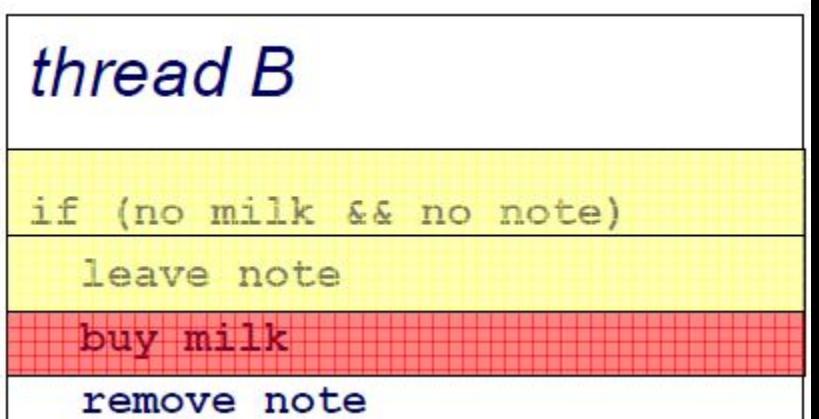

### Критическая секция

Участок исполняемого кода программы, в котором производится доступ к общему ресурсу (данным или устройству), который не должен быть одновременно использован более чем одним потоком исполнения.

*При нахождении в критической секции двух (или более) процессов возникает состояние «гонки» («состязания»).*

### Гонки потоков. Одновременное снятие.

```
synchronized int getbal() {
        return balance;
synchronized void post(int v) {
        balance = balance + v\mathcal{E}
```
if  $(ac.getbal() + val > 0)$ acc.post(val); else throw new Exception();

Эксклюзивный

доступ

Код снятия со счета

Решена ли проблема?

### Гонки потоков. Двойное списание.

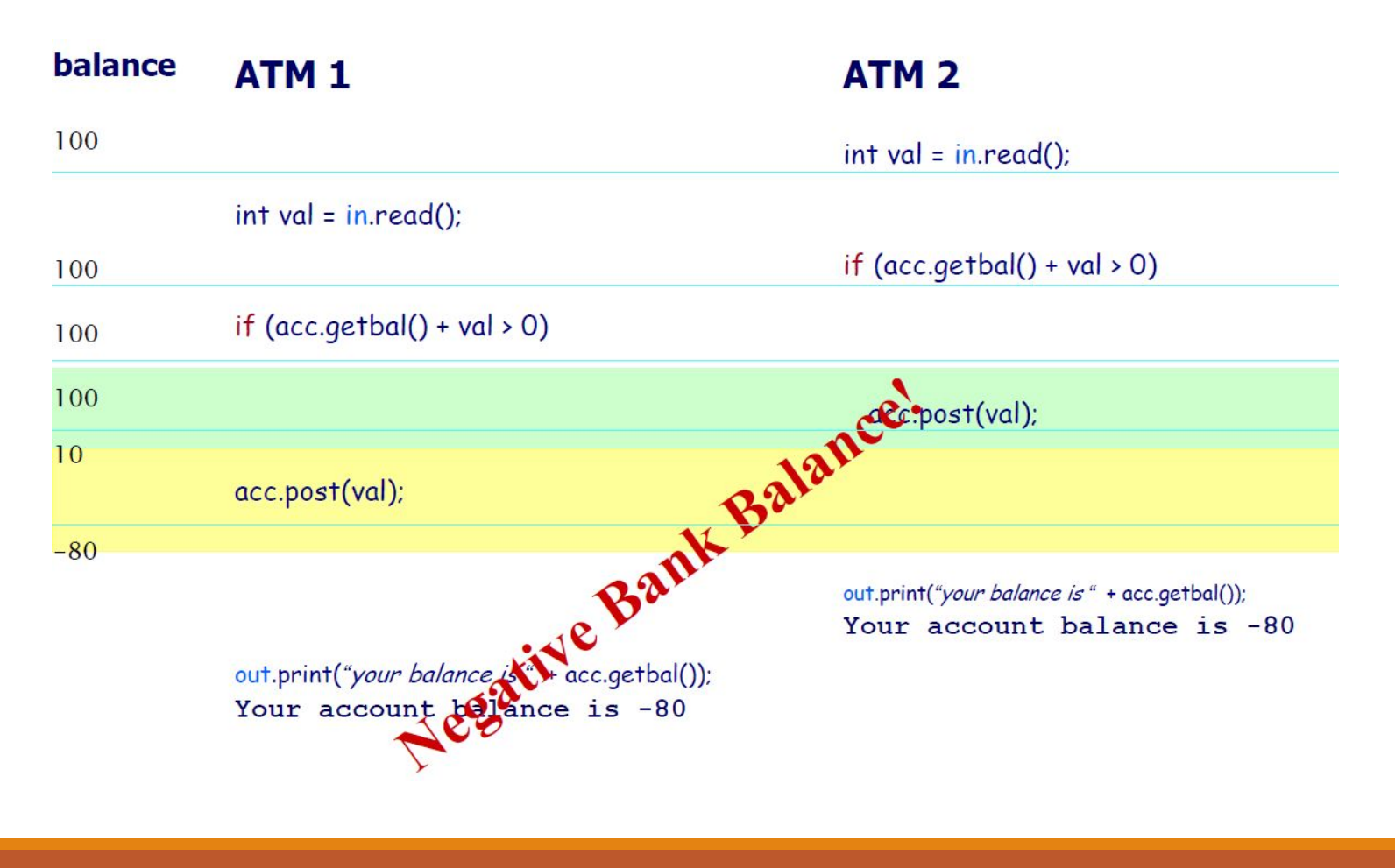

### Гонки потоков. Невозможность снятия.

```
public void run() {
      while(true) {
         try<sub>1</sub>out.print("Account ID > ");
             String id = in.readLine();
             String acc = bnk.get(id);
             if (acc == null) throw new Exception();
             out.print("Password>");
             String pass = in.readLine();
             if (lacc.is_password(pass))
                throw new Exception();
             out.print("your balance is " + acc.getbal());
             out print("Deposit or withdraw amount >");
             int val = in.read()synchronized (acc) {
                if (acc.getbal() + val > 0)acc.post(val);
                else
                 throw new Exception();
                out.print("your balance is " + acc.getbal());
         } catch(Exception e) {
             out.println("Invalid input, restart");
      }
```
### Гонки потоков. Невозможность снятия.

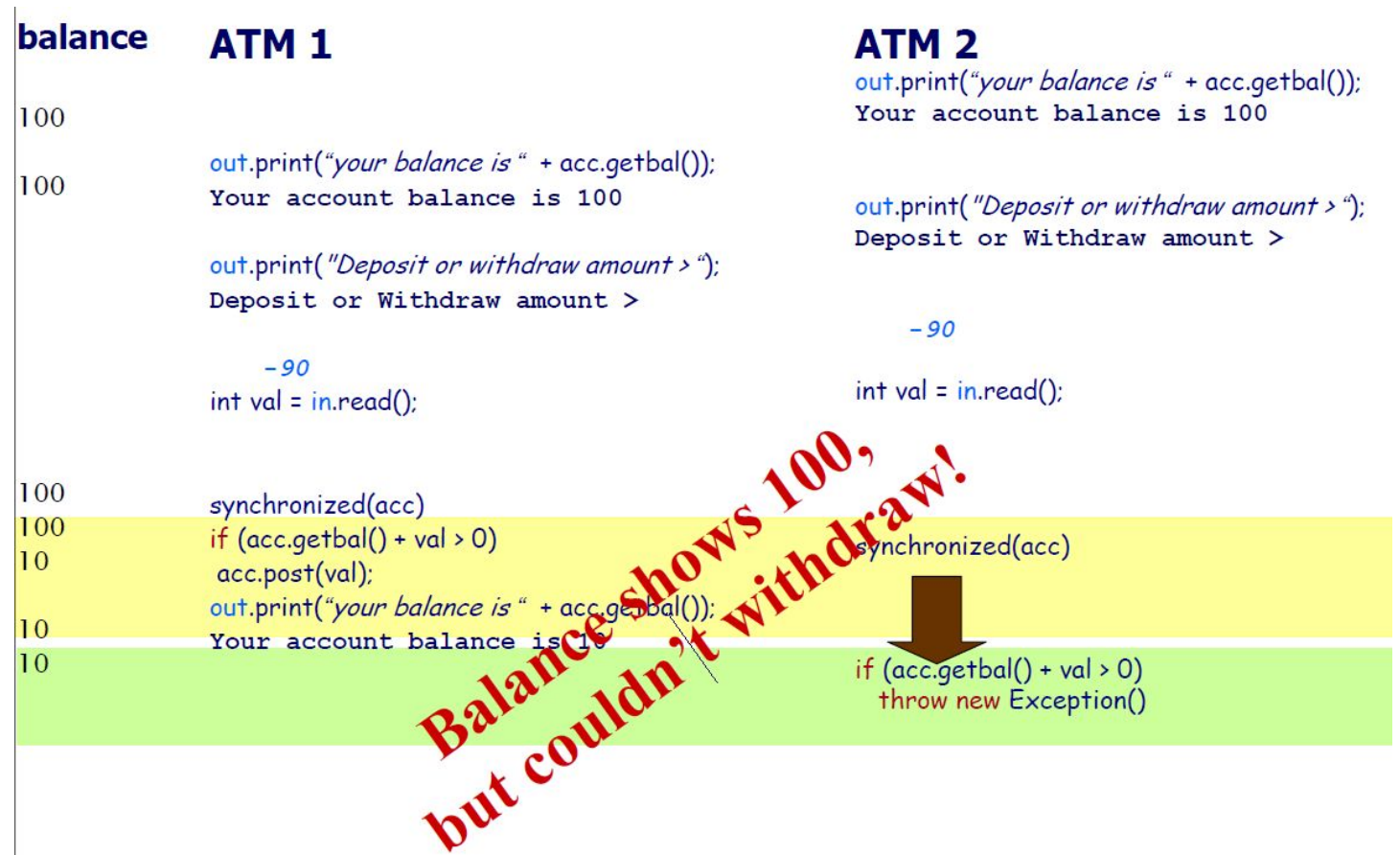

### Гонки потоков. Подвисание интерфейса.

```
synchronized (acc) {
  out.print("your balance is " + acc.getbal());
  out.print("Deposit or withdraw amount > ");
  int val = in.read();
  if (acc.getbal() + val > 0)acc.post(val);
  else
    throw new Exception();
  out.print("your balance is " + acc.getbal());
```
### Гонки потоков. Подвисание интерфейса.

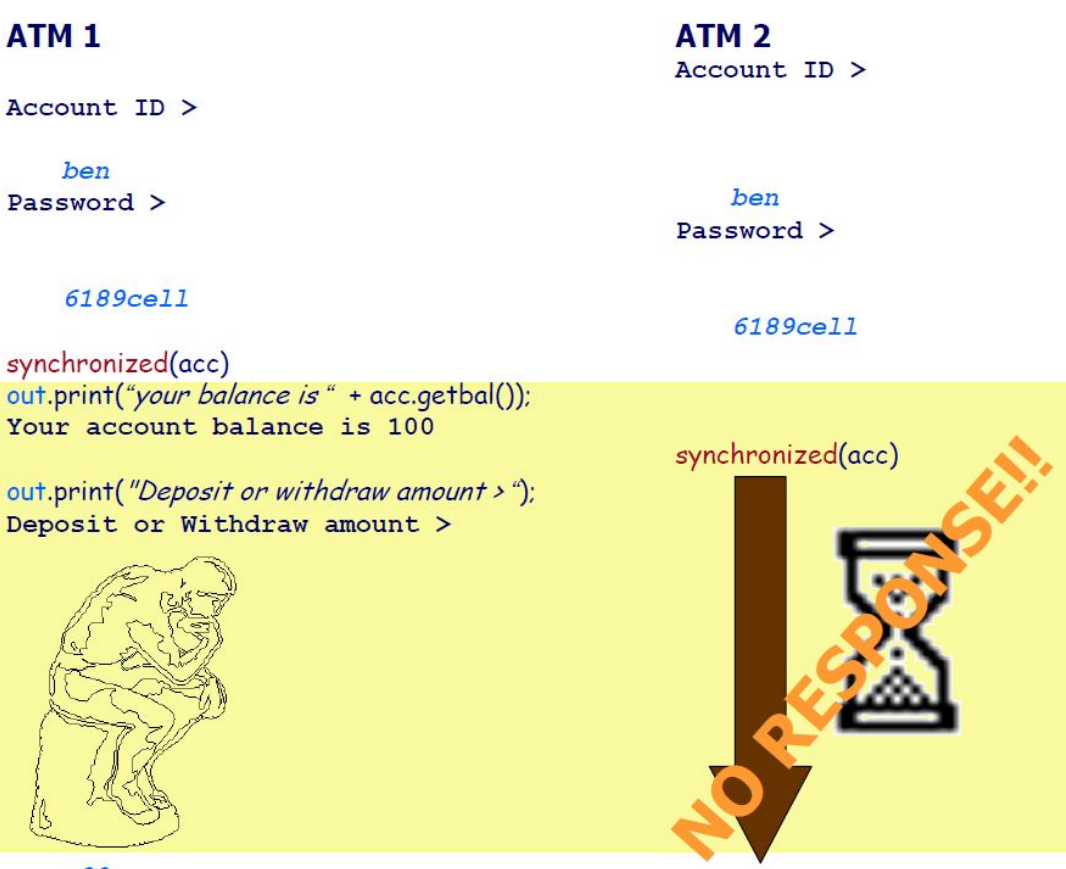

### Гонки потоков. Трансфер денег.

```
public boolean transfer(Account from, Account to, int val) {
      synchronized(from) {
          if (from.getbal() > val)
             from.post(-val);
          else
             throw new Exception();
          synchronized(to){
             to.post(val);
   \overline{\mathcal{E}}
```
### SharedResources. Безопасная запись.

- Доступ к ресурсу не изменяет ресурс например операция чтения;
- Изменение данных является идемпотентным повторные запросы на изменение приводят к одинаковому результату;
- Изменение данных выполняется только одним объектом персональный доступ, критическая секция.

### Проблемы и примеры

### **DeadLocks**

### Гонки потоков. Взаимная блокировка.

#### Allyssa wants to transfer \$10 to Ben's account While Ben wants to also transfer \$20 to Allyssa's account

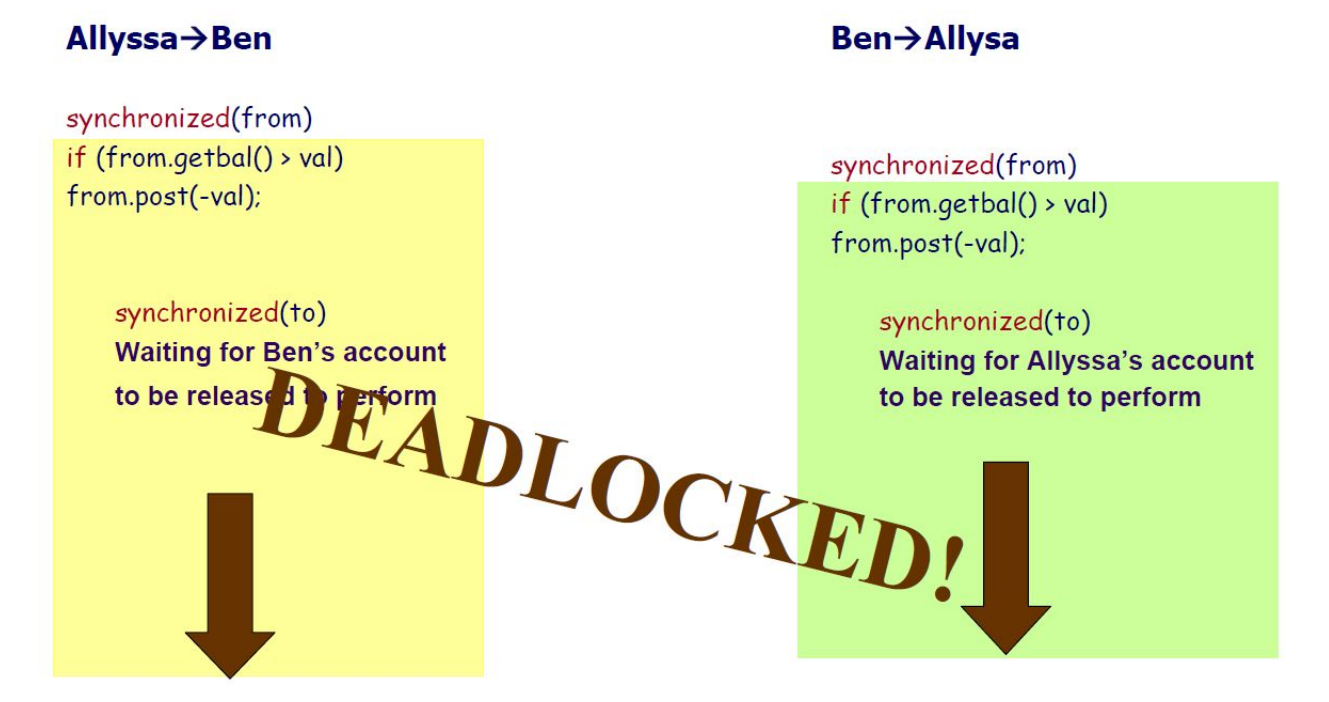

### DeadLock

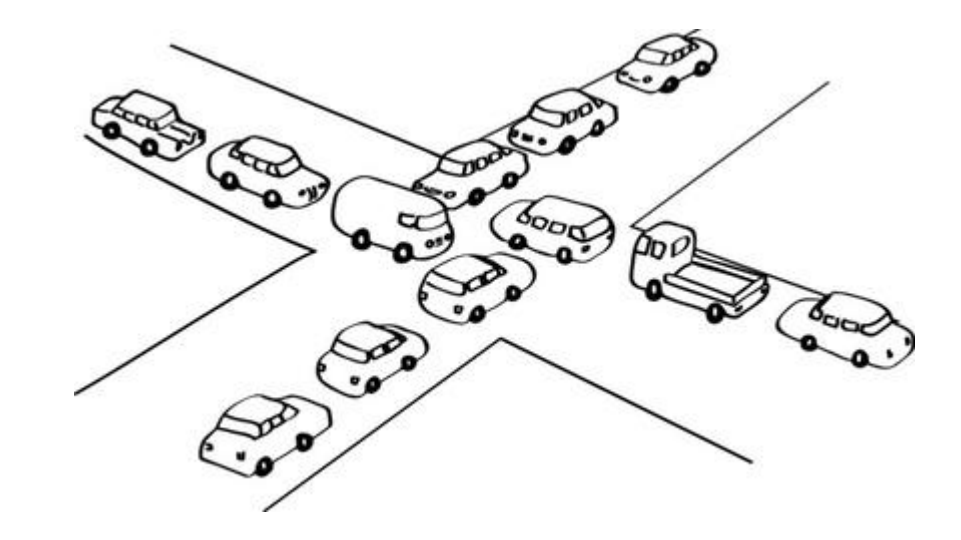

### **DeadLock**

}

```
public boolean transfer(Account from,
                      Account to,
                      int val)
```

```
Account first = (from rank > to rank)? from: to;
 Account second = (from.rank > to.rank)?to:from;
   synchronized(first){
       synchronized(second) {
           if (from.getbal() > val)from.post(-val);
           else
                 throw new Exception();
           to.post(val);
       }
   \}
```
## Проблема обедающих философов.

- Пять философов
- Перед каждым тарелка спагетти.
- Между парой философов вилка.

- Либо есть двумя вилками
- Либо размышлять
- Может посмотреть и взять ближайшую вилку, если она доступна
- Может положить вилку

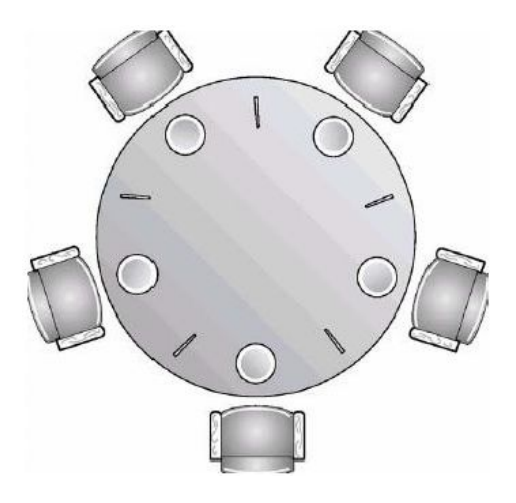

### Проблема обедающих философов.

Нужен алгоритм действия философов. Варианты?

# Еще проблемы

- Livelock потоки работают, но ничего не делают, потому как не могут захватить все необходимые ресурсы.
- Starvation (голодание) потоку может совсем не доставаться ресурсов.
- Lack of fairness кому-то достается больше ресурсов, кому то меньше.
- Shared Resources –
- $\circ$  Deadl ocks  $-$
- $\circ$  ABA ??

### **DeadLocks**

- Соблюдать последовательность входа и выхода в критические секции
- Использовать библиотечные классы (std, boost)
- Обрабатывать исключения
- Использовать правильную стратегию синхронизации

### Примитивы синхронизации потоков.

- Простые блокирующие методы
- ◦Блокирующие конструкции
- Сигналы
- Неблокирующие конструкции

### Примитивы синхронизации потоков.

### Простые блокирующие методы

### Простые блокирующие методы

◦ Wait

◦ Sleep

◦Join

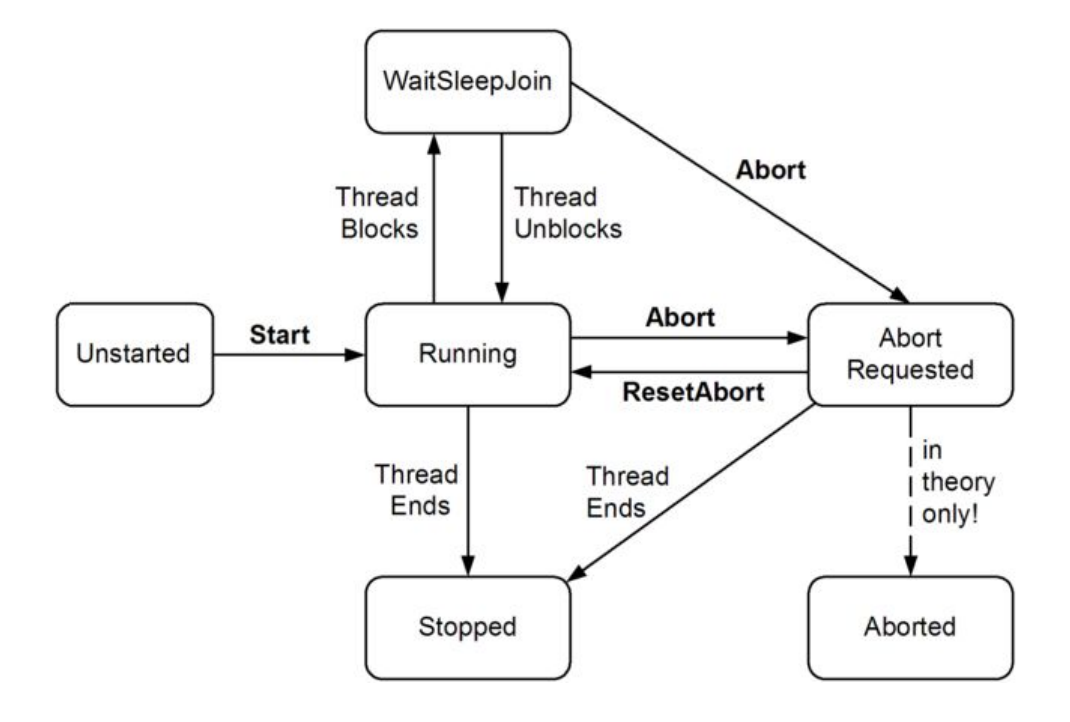

## Простые блокирующие методы

Ожидание может завершиться по следующим причинам:

- Выполнилось условие ожидания
- Закончилось время ожидания
- Поток прерван функцией TerminateThread

### Простые блокирующие методы. Условие ожидания

Минусы:

- Нагрузка на процессор
- Простои

while (!proceed);

or:

while (DateTime.Now < nextStartTime);

### Простые блокирующие методы. Таймаут

WaitForSingleObject(.. INFINITE)

WaitForMultipleObjects(.. INFINITE)

### Примитивы синхронизации потоков.

### Блокирующие конструкции

### Блокирующие конструкции

- Семафор объект, ограничивающий количество потоков, которые могут войти в заданный участок кода.
- Мьютекс семафор, разрешающий вход только одному потоку.

# С++ Критическая секция

- 1. Назначение: предоставление доступа ОДНОМУ потоку
- 2. Скорость: высокая
- 3. Область видимости: процесс
- 4. Пример:
	- 1. CRITICAL\_SECTION cs;
	- 2. InitializeCriticalSection( &cs);
	- 3. EnterCriticalSection( &cs);
	- 4. // ?? Только один поток
	- 5. LeaveCriticalSection( &cs);
	- 6. DeleteCriticalSection( &cs);

# С++ Мьютекс

Именованная критическая секция, доступная для использования в рамках операционной системы.

- 1. Назначение: предоставление доступа ОДНОМУ потоку
- 2. Скорость: медленнее
- 3. Область видимости: ОС
- 4. Пример:
	- 1. HANDLE hMutex;
	- 2. hMutex = CreateMutex( NULL, false, NULL);
	- 3. WaitForSingleObject(hMutex, INFINITE);
	- 4. // ?? Только один поток
	- 5. ReleaseMutex( hMutex);
	- 6. CloseHandle( &cs);

# С++ Семафор

- 1. Назначение: предоставление доступа НЕСКОЛЬКИМ потокам
- 2. Скорость: медленнее
- 3. Область видимости: ОС
- 4. Пример:
	- 1. HANDLE hSemaphore;
	- 2. hSemaphore = CreateSemaphore(NULL, [CURRENT],[MAX], NULL);
	- 3. WaitForSingleObject(hSemaphore, INFINITE);
	- 4. // ?? Не более MAX потоков
	- 5. ReleaseSemaphore(hSemaphore, 1, NULL);

### Примитивы синхронизации потоков.

### Сигналы

# С++ Событие

- 1. HANDLE hEvent;
- 2. hEvent = CreateEvent(NULL, false (autoreset event), false, NULL);
- 3. WaitForSingleObject(hEvent, INFINITE);
- 4. // ?? один поток за счет autoreset
- 5. CloseHandle(hEvent);

# Список литературы

### Википедия

- **◦ Введение**
	- https://habrahabr.ru/company/piter/blog/274569
- **◦ Проблемы параллельного программирования**
	- https://ru.wikipedia.org/wiki/Проблема\_спящего\_парикмахера
	- https://ru.wikipedia.org/wiki/Проблема\_обедающих\_философов
- **◦ Threading in C#**
	- http://www.albahari.com/threading
- **◦ Best practices**
	- https://msdn.microsoft.com/en-us/library/ff601929.aspx
	- https://msdn.microsoft.com/en-us/library/1c9txz50(v=vs.110).aspx

### Введение в параллельное программирование

"To put it quite bluntly: as long as there were no machines, programming was no problem at all; when we had a few weak computers, programming became a mild problem, and now we have gigantic computers, programming has become an equally gigantic problem."

*-- E. Dijkstra, 1972 Turing Award Lecture*

# Знаменитый закон Мура

*I Закон Мура* (1965): каждые 2 года количество транзисторов в интегральной микросхеме удваивается.

*Следствие Хауса*: производительность центрального процессора компьютера удваивается каждые 18 месяцев.

Мур, 2007: закономерности перестанут работать вследствие атомарной природы вещества и ограничения скорости света.

# Вопросы